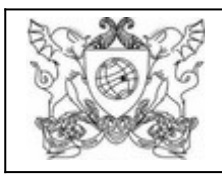

# UNIVERSIDADE FEDERAL DE VIÇOSA PRÓ-REITORIA DE ENSINO

## **DIRETORIA DE REGISTRO ESCOLAR**

#### **REATIVAÇÃO DE MATRÍCULA - Para obtenção de novo título -**

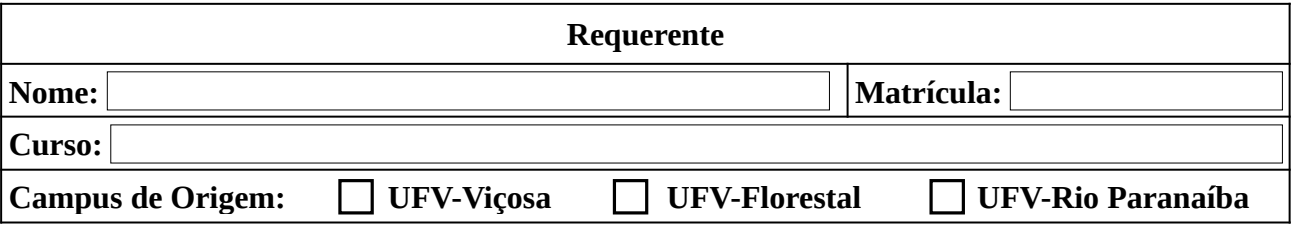

Senhor(a) Diretor(a) do Centro de Ciências:

Solicito, com base no Regime Didático vigente, **reativação de matrícula** na habilitação

, no Campus UFV-Viçosa, para obtenção de novo título.

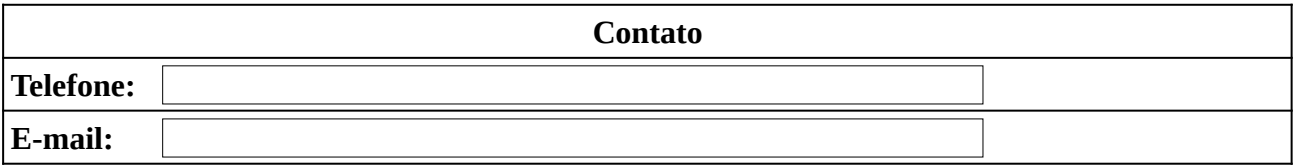

Nestes termos, peço deferimento.

 $Vi\cos a, \qquad |de|$  de de

\_\_\_\_\_\_\_\_\_\_\_\_\_\_\_\_\_\_\_\_\_\_\_\_\_\_\_\_\_\_\_\_\_\_\_\_\_\_\_\_\_\_\_\_\_\_\_\_ Assinatura

**Documentação necessária: 1. Formulário preenchido e assinado. 2. Histórico Escolar simples (RES). 3. Plano de estudo assinado pelo Coordenador de Curso pretendido. Em caso de INDEFERIMENTO o estudante tem até 10 dias corridos para entrar com pedido de Recurso ou Reconsideração.** 

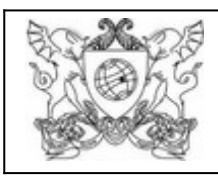

### UNIVERSIDADE FEDERAL DE VIÇOSA PRÓ-REITORIA DE ENSINO **DIRETORIA DE REGISTRO ESCOLAR**

#### **Termo de Responsabilidade**

Declaro estar ciente que os documentos digitalizados apresentados são autênticos, assumindo total responsabilidade civil, penal e administrativa pelo uso indevido.

Declaro, ainda, ser de minha responsabilidade:

- a conformidade entre os dados apresentados e dos documentos; e
- a conservação dos originais em papel dos documentos digitalizados até que decaia o direito de revisão dos atos praticados no processo, para que, caso solicitado, sejam apresentados para qualquer tipo de conferência.

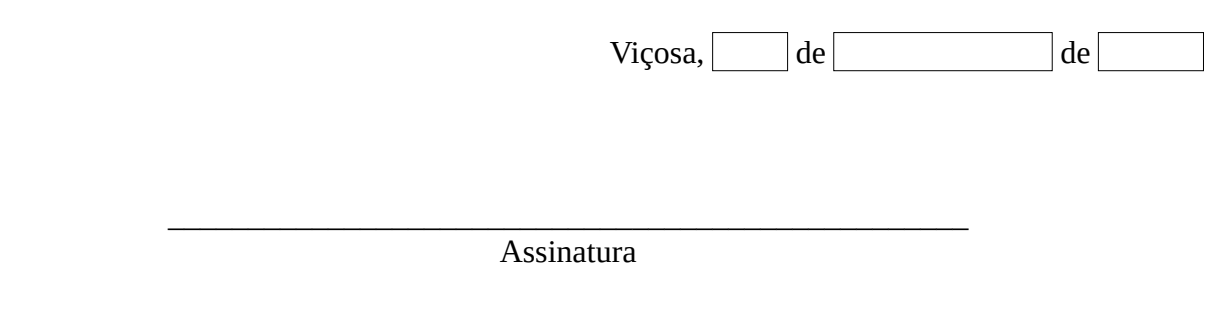